**Mata Crack [32|64bit]**

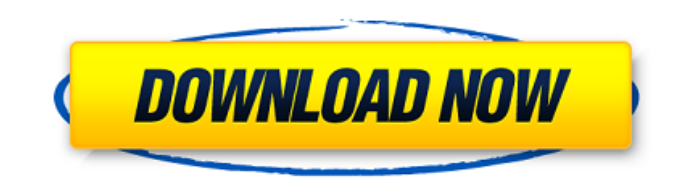

## **Mata Crack +**

# **Mata Crack Keygen For (LifeTime)**

This application was made by Rodrigo A. Martin. His goal was to create something simple yet powerful, so that users can efficiently locate IP addresses to know where a person is from. The program works by scanning the IP as input. Once it does so, it will either show you the IP address's location by country or it will show you the time zone, currency, and exchange rate of the country. There are 5 types of countries, namely: Connecting Country Region Planet Islands Moreover, you can use the "on the fly" mode, which will auto-detect your location. Main features: - Change any IP to its corresponding time zone, currency, and exchange rate. - Super Powers: Country, Region, Planet, Island, timezone. - IP Geolocation at the touch of a button. - Select the user's location with or without a specific IP address. - You can create a list of IP addresses with the country of interest. - Auto Geolocation: Tells the program to analyze and locate IPs based on your current location. - IP auto detection in the on the fly mode. - Submitted by: Rodrigo A Martin. Mata Product Key Support: There are no official support numbers or email addresses with this app. Mata Crack Free Download Pro Support: There are no official support numbers or email addresses with this app. Mata Free Support: There are no official support numbers or email addresses with this app. Get the MAC ID of the device you are running Mata on. Get the MAC ID of the device you are running Mata on. To be able to geolocate the IP, you need the public IP of the device you are running Mata on, which will most likely be something like 1.1.1.1 or similar. If you are a teacher or other educator and need to share the correct answers for homework or quizzes with your class, you can easily do so by creating a ZIP file on your computer of all the homework answers in one place. But when you download the ZIP file, you also have to unzip it, right? To make it more efficient for the end user, you should give them the option to download your Zip file in one simple action by telling them where to download the ZIP file. Here are a few options you can add to your Zip file: 6a5afdab4c

### **Mata**

Featured as the developer's "Show and Tell" application, Mata is a simple, yet complete, application that shows current and historical data about any IP address. Using a 3rd-party API, Mata will fetch the information necessary for any of your IP connections. Granted, it's not the best solution in terms of accuracy, but the application is not being used for an advanced feature requiring maximum precision. No, Mata has only one intention in mind: to provide a quick and simple way to locate IP addresses. Find out what we're about This site is developed and maintained by employees of Daptiv, a paid contractor for ClipBucket. We are not affiliated with or endorsed by Facebook in any way, as such, any content, opinions, and/or comments posted here are purely personal opinions and views.Q: How to pass the value of a variable to another class I have two classes in swift. In the first class, I have a text field that I want to be able to change depending on the value of a variable in another class. class FirstClass { var num = 0 var num2 = 0 } class SecondClass { var myVar = FirstClass() var firstNum = myVar.num2 var secondNum = myVar.num func printNumbers() { print("\(firstNum)") print("\(secondNum)") } } When I tried to run my code, I got the following error: Value of type '(SecondClass)' has no member 'num' How can I make it so that I can change the value of myVar.num depending on the value of myVar.num2? A: you have to create a function in firstClass for that. class FirstClass { var num = 0 var num2 = 0 } class SecondClass { var myVar = FirstClass() func printNumbers() { print("\(myVar.num2)") print("\(myVar.num)") } } and in your viewController you just call this function from the secondClass like this let second

#### **What's New In?**

Mata is a free application that can help you find your own IP address, as well as the location of anyone's, including yours. It's built in a way such that you can use it without needing to worry about additional tools. Moreover, you don't need to be too concerned about the configuration of your system, and you certainly don't need to worry about privacy, either. Mata has been built using Opera mobile, so its capabilities and power will not disappoint. In short, this is a simple IP lookup application that is definitely good for identifying the location, and possibly of any user, anywhere.Q: Adding two results together when serializing I have 2 methods doing similar tasks, but they both get the same URL. The methods get different results, so I want to serialize the results and use them in the same method. Right now I am just trying to print their results, and I keep getting all the same results. Can you help me figure out how to get the results of the second method in the first method? public function search(\$value){  $$url =$ "".\$this->access\_token; \$response = file\_get\_contents(\$url, true); \$obj = json\_decode(\$response, true); \$temp\_result = \$obj['data']['messages']; \$temp\_result = \$temp\_result['0']['message']; if (count(\$temp\_result) > 0) { return \$temp\_result; } else { return "No messages found"; } } A: You're returning the return \$temp\_result as the return value of your function. You'll want to do this instead: public function search(\$value){ \$url = "

### **System Requirements For Mata:**

Minimum OS: Windows 7, 8, 10, Server 2008, 2012, 2016 Processor: 2.0 GHz Dual Core Processor or equivalent Memory: 2 GB RAM Graphics: 2 GB Video Card or equivalent Network: Broadband Internet Connection Additional Notes: The Game Client will require a broadband Internet connection to play and progress the game. Recommended Processor: 4.0 GHz Dual Core Processor or equivalent Memory: 4 GB

<https://boardingmed.com/2022/06/08/dbpoweramp-audio-player-patch-with-serial-key-2022-new/>

<https://clothos.org/advert/altova-xmlspy-professional-edition-crack-free-mac-win-latest-2022/>

[https://melaniegraceglobal.com/wp-content/uploads/2022/06/Emsisoft\\_Decryptor\\_for\\_ChernoLocker.pdf](https://melaniegraceglobal.com/wp-content/uploads/2022/06/Emsisoft_Decryptor_for_ChernoLocker.pdf)

<https://koalalauncher.com/wp-content/uploads/2022/06/monika.pdf>

[https://williamscholeslawfirm.org/wp-](https://williamscholeslawfirm.org/wp-content/uploads/2022/06/Windows_Password_Unlocker_Enterprise__Crack_Free_Latest2022.pdf)

[content/uploads/2022/06/Windows\\_Password\\_Unlocker\\_Enterprise\\_\\_Crack\\_Free\\_Latest2022.pdf](https://williamscholeslawfirm.org/wp-content/uploads/2022/06/Windows_Password_Unlocker_Enterprise__Crack_Free_Latest2022.pdf)

<https://epkrd.com/classic-timer-crack-with-product-key-2022/>

[https://9shots.com/wp-content/uploads/2022/06/US\\_Interactive\\_Map\\_Quiz\\_Software\\_\\_Free\\_WinMac\\_Latest.pdf](https://9shots.com/wp-content/uploads/2022/06/US_Interactive_Map_Quiz_Software__Free_WinMac_Latest.pdf)

[https://unmown.com/upload/files/2022/06/61lrORygF5AofDSXtFjw\\_08\\_d3ad9b6639ff82c33beca9285fd3cdac\\_file.pdf](https://unmown.com/upload/files/2022/06/61lrORygF5AofDSXtFjw_08_d3ad9b6639ff82c33beca9285fd3cdac_file.pdf) <https://sfinancialsolutions.com/wp-content/uploads/2022/06/laugher.pdf>

<http://ideaboz.com/?p=8553>